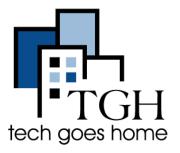

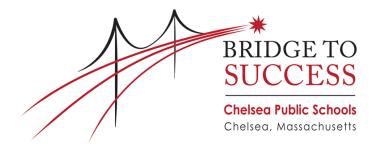

# https://www.chelseaschools.com/

When you first go to the Chelsea Schools website, you can translate the site into the language you need by clicking this button in the top right and then selecting your language.

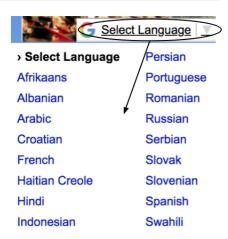

To find information about your child's school, click "Schools" at the top of the page and select your child's school from the drop down menu

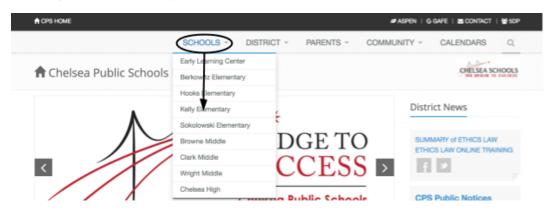

This will bring you to a page with information such as the school's principal, contact information, school hours and location.

The "Parents" section at the top of the page also has lots of resources.

### **Information Center**

Click "Parents" and then select "Parents Information Center"

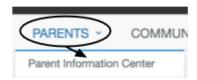

On this page you can scroll down to find information on kindergarten and Pre-K registration, Transportation and much more

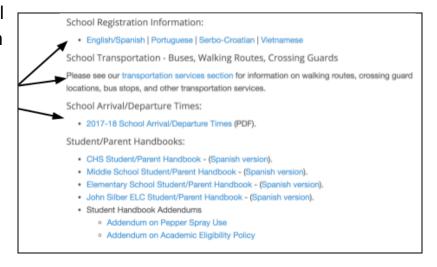

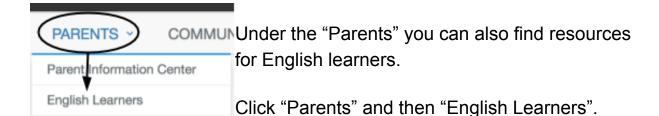

This will show you in-school options and programs for English learners. Scroll down the page to read about different options and choose the best one for you.

### Special Ed and 504

Click "Parents" and then "Special Ed and 504" to see a list of people to contact with any questions concerns you have.

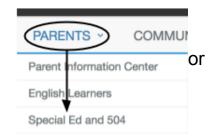

#### **DISTRICT SPECIAL EDUCATION 2016-2017**

- Cindy D Rosenberg Special Education Administrator / Pupil Personnel Director 617-466
  5036
- Tania Ayala Administrative Assistant to PPS 617-466-5036
- Linda Soukiasian District Liaison Outplacement 617-466-5036
- Stephanie Brant District Liaison Outplacement 617-466-5215

#### SECONDARY SCHOOLS CONTACTS - IEP and 504

- Christine Meves Coordinator Chelsea High School 617-466-5044
- Yolanda Velez Principal Clerk Chelsea High School 617-466-5044
  - o Guidance Counselors (alphabetical) CHS 504 Chairs 617-466-5017
    - Patricia Darrigo Coordinator Wright and Browne Middle 617-466-5214
    - Yolanda Perez Principal Clerk Wright & Browne 617-466-5214
    - Allene Wallace Guidance Wright 504 Chair 617-466-5203
    - Johanna McGlauflin Guidance Browne 504 Chair 617-466-5112
    - Michele Vaccaro Coordinator Clark Ave Middle 617-466-5112
    - Diana Staco Principal Clerk Clark Ave 617-466-5134

**ELEMENTARY SCHOOL CONTACTS IEP and 504** 

Many C Rusk Compley - Joanna Huslay - Barkowitz/ Sakalaswki Evaluation Toom Load

Scroll down and look under the level of school your child is in to find the correct contact.

For example, if my child was in Secondary School, or high school or Middle school, and I needed assistance getting them on the 504 plan, I would contact the CHS 504 number.

## **After School Programs**

Click "Parents" and then "After-School Activities"

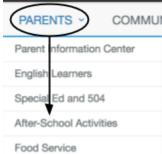

Scroll down this page to see activities that different schools offer and their associated club or program advisors.

Congratulations! You're ready to use the Chelsea Public Schools Website!